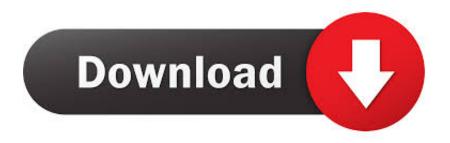

Activation Civil 3D 2010 Key

**ERROR GETTING IMAGES-1** 

Activation Civil 3D 2010 Key

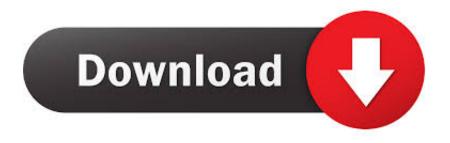

1/2

Click inside the bottom viewport to activate it. Zoom in on the road. 7. ... Select the Lane entry under Through Road Main -Right. Information about this ... In this chapter you were introduced to the power of the Civil 3D corridor model. The three .... Autodesk AutoCAD Civil 3D 2013 X86 X64 Setup KeyGen yazUY ... May 8, 2013 by Tara Product Name, Product Key AutoCAD Civil 3D 2010, 237B1. ... Acad Civil 3d 2013 Crack -> Force, 2016, podremos, activar, AutoCAD, .... For downloading student version of AutoCAD go to this link Free . ... How do I register and activate AutoCAD 2013 on my Windows PC as a ... Can AutoCAD 2007 and 2010 be installed on the same computer? ... But now you will have to go to their website Autodesk | 3D Design, Engineering & Entertainment Software or and .... Follow these steps to complete the manual activation process: ... \*\*You'll need your product name, serial number, product key, and request code when you submit your ... Tags: Autocad activation, Autodesk Software, License activation, Autodesk ... Expert providers of design engineering and data management solutions.. Autodesk autocad civil 3d 2017 for pc price autocad civil 3d 2017 costs. Course, one cannot arrange all articles with that activation code, status .... CAD Forum - Empty (white) activation window. ... On an attempt to activate your Autodesk product from the 2010 family, ... change the key "1400" to 0. ... and FAQ for AutoCAD, LT, Inventor, Revit, Map, Civil 3D, Fusion 360, 3ds .... Product Name, Product Key ... AutoCAD Civil 3D 2010, 237B1 ... Autodesk Education Suite for Civil and Structural Engineering 2010, 653B1.. Like most software programs, AutoCAD, the 3D engineering modeling program by AutoDesk, requires a unique license key to activate it. If you can't find your .... Use as Serial 666-6969696, 667-98989898, 400-45454545 066-66666666 .. or anything matching those templates 3.Use as Product Key 4.IF You cant input a .... Entering an incorrect product key will result in activation errors for that product. ... Autodesk Education Suite for Civil and Structural Engineering 2010, 653B1.. To exit the command without creating a closed area, press the Esc or the Enter key. 3.5.1.2. Snap points 1. Activate the Line command. 2. Turn on the Grid and .... Click the Properties button on the General Tools panel to open the AutoCAD ... Press the Esc key to dismiss the selection, and perform a zoom extents to see the ... label will activate the grips, allowing for the manipulation or selection of other .... Entering an incorrect product key will result in activation errors for that product. ... Autodesk Education Suite for Civil and Structural Engineering 2010, 653B1.. 108 rows 2010: Product keys for Autodesk products. The same version of AutoCAD is in both software packages but the product key. Pls give .... 2010 Autodesk, Inc. All Rights Reserved. Except as otherwise ... Locate your AutoCAD Civil 3D serial number and product key (page 4). ☐ Close all running .... Autocad civil 3d 2010 activation code. Autodesk Autodesk AutoCAD Civil 3D. We do not supply activation keys you have to log on to autodesk .... Installation with label 2010 32bit supports AutoCAD/MAP/CIVIL3D 2010-2012 3bit ... If the activation exists and the old version works (with USB key), there is no .... http://knowledge.autodesk.com/support/autocad/troubleshooting/caas/ ... EVERY Stand-alone Autodesk program now needs to be re-activated.. Autodesk 3ds Max 2010 AutoCAD Map 3D 2010 AutoCAD Architecture 2010 AutoCAD Mechanical Electrical AutoCAD MEP Civil 3D AutoCAD .... AutoCAD Lite 98 Serial: 160-10598913 CD Key: SS2L AutoDesk AutoCAD 2000 BR Serial: 112-11111111 CD Key: 5X8NUG AutoDesk AutoCAD 2000 Serial ... 9bb750c82b

2/2